Міністерство освіти та науки України Тернопільський національний технічний університет ім. І. Пулюя Кафедра автоматизації технологічних процесів і виробництв

Капаціла Ю.Б., Марущак П.О., Савків В.Б.

# **ОСНОВИ НАУКОВИХ ДОСЛІДЖЕНЬ І ТЕОРІЯ ЕКСПЕРИМЕНТУ**

Методичні вказівки до виконання курсової роботи для студентів усіх форм навчання спеціальності 174 «Автоматизація та комп'ютерно-інтегровані технології»

> Тернопіль 2023

УДК 621.01(075.8)

Капаціла Ю.Б., Марущак П.О., Савків В.Б. Методичні вказівки з виконання курсової роботи з дисципліни «Основи наукових досліджень» для здобувачів освітнього ступеня «Магістр» спеціальності 174 «Автоматизація та комп'ютерно-інтегровані технології». Тернопіль: ТНТУ, 2023. 32 с.

Розглянуто загальні положення, тематику, зміст та обсяг, послідовність роботи над відповідними частинами та правила оформлення курсових робіт.

Методичні вказівки призначені для викладачів і студентів усіх форм навчання здобувачів освітнього ступеня «Магістр» спеціальності 174 «Автоматизація та комп'ютерно-інтегровані технології».

Укладачі: доктор техн. наук, професор Марущак П.О. канд. техн. наук., доцент Капаціла Ю.Б. канд. техн. наук., доцент Савків В.Б.

Рецензент: кандидат технічних наук, доцент Ткаченко І.Г.

Відповідальний за випуск: к.т.н., доцент Капаціла Ю.Б.

Розглянуто та схвалено на засіданні кафедри автоматизації технологічних процесів і виробництв (протокол №1 від 30 серпня 2023 року). Затверджено та рекомендовано до друку науково-методичною комісією факультету прикладних інформаційних технологій та електроінженерії ТНТУ (протокол № 1 від 30 серпня 2023 року).

# **ЗМІСТ**

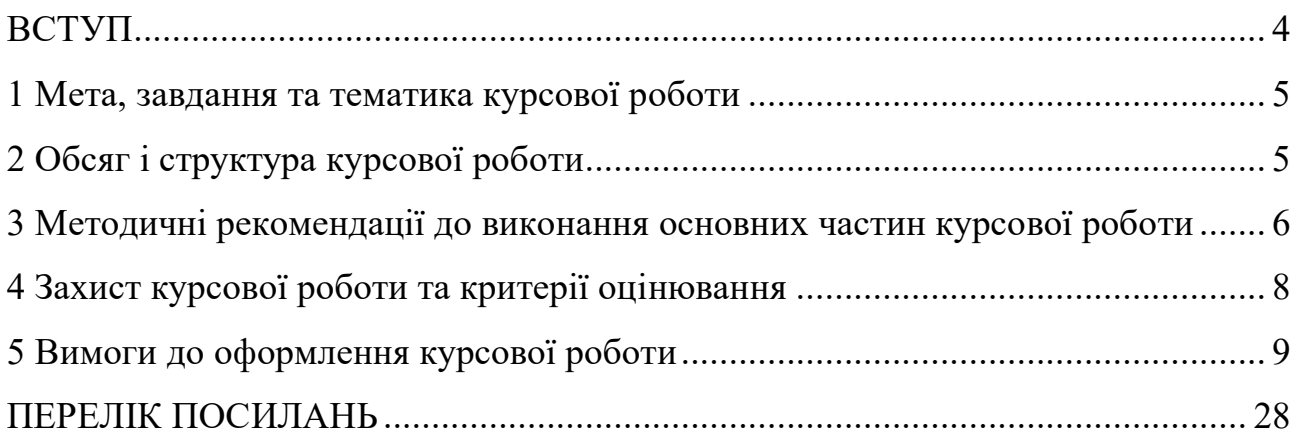

#### **ВСТУП**

Сучасні динамічні зміни в українському суспільстві особливо гостро охопили галузь освіти та професійних відносин. Успішне оволодіння навичками дослідження і творчої роботи магістрами допомагає їм порівняно легко включатися в професійну діяльність, переводити наукові знання в площину практичного використання. У зв'язку з цим до навчальних планів більшості спеціальностей вищих навчальних закладів включено вивчення дисципліни «Основи наукових досліджень і теорія експерименту», в ході якого передбачається і виконання курсової роботи.

В посібнику на сучасному рівні систематизовані оригінальні зведення методологічного, науково-теоретичного і методичного характеру, які можна використовувати в більш доступному вигляді як матеріал при виконанні курсової роботи.

У зв'язку з обмеженим обсягом посібника автори вважають за доцільне висвітлити лише рекомендації щодо виконання розділів курсової роботи, а також ті питання, які недостатньо систематизовано викладені в технічній літературі і робота над якими викликає найбільші труднощі. Для вирішення решти питань слід користуватися технічною літературою, посилання на яку наведені в посібнику.

#### **1 Мета, завдання та тематика курсової роботи**

Курсову роботу з дисципліни «Основи наукових досліджень та теорія експерименту» виконують студенти усіх форм навчання з метою закріплення та поглиблення знань, отриманих під час вивчення теоретичного курсу, практичних та лабораторних занять, а також на розвиток у студентів навичок проведення наукових досліджень, здатності аналізувати результати, одержані при вирішенні конкретних технічних завдань.

Виконання курсової роботи передбачає формулювання мети і задач експериментального дослідження, огляд літературних джерел, теоретичні розробки, вибір обладнання для проведення експериментальних досліджень, обробку результатів експерименту, формулювання висновків та рекомендацій.

Тематика курсових робіт повинна відповідати завданням даного курсу і таким вимогам, як науковість, новизна і актуальність. Вона будується на фактичному матеріалі, на підсумках практик, наукових робіт викладачів, проблем наукових семінарів з широким залученням літератури (в тому числі на іноземних мовах), яка висвітлює новітні досягнення вітчизняної і зарубіжної науки і виробництва в обраній галузі.

Теми курсових робіт формулюють з урахуванням побажань студентів у відповідності з тематикою дипломних робіт магістра і затверджують на кафедрі.

# **2 Обсяг і структура курсової роботи**

Типовий зміст курсової роботи

Завдання

ВСТУП

# 1 АНАЛІТИЧНА ЧАСТИНА

1.1 Аналіз стану питання за літературними та іншими джерелами. Актуальність теми роботи.

1.2 Методи вирішення поставленої проблеми.

1.3 Висновки та постановка задач на курсову роботу.

#### 2 НАУКОВО-ДОСЛІДНА ЧАСТИНА

2.1 Характеристика об'єкту або предмету дослідження.

2.2 Програма і методика теоретичних та експериментальних досліджень. Оброблення результатів досліджень.

2.3 Аналіз і узагальнення отриманої інформації.

2.4 Висновки та пропозиції щодо використання результатів виконаних досліджень.

ВИСНОВКИ ПЕРЕЛІК ПОСИЛАНЬ ДОДАТКИ Обсяг курсової роботи – 25-30 аркушів паперу формату А4 .

# **3 Методичні рекомендації до виконання основних частин курсової роботи**

Виконання курсової роботи слід починати з вивчення літературних джерел і матеріалів раніше проведених досліджень, що розкривають теоретичні положення питань, що охоплюють тему.

У вступі дається обґрунтування актуальності теми курсової роботи, наводять мету і основні завдання, які необхідно вирішити для досягнення поставленої мети.

Аналітична частина курсової роботи містить аналіз сучасного стану науково-технічного питання. В процесі аналітичного огляду необхідно орієнтуватися на програму курсу дисципліни, що вивчається, список літератури, яка рекомендується, бібліографію літературних джерел, тематичні каталоги бібліотеки університету, інших бібліотек і інтернет-ресурсів, а також власні добірки книг, статей, графічних матеріалів.

Змістовно ця частина, як правило, включає в себе: аналіз історії питання і його сучасного стану, огляд літератури з проблеми, яку досліджують, представлення різних точок зору і обґрунтування позицій автора дослідження, аналіз і класифікацію залученого матеріалу на базі обраної студентом методики дослідження; опис процесу теоретичних і (або) експериментальних досліджень, методів досліджень, методів розрахунку, обґрунтування необхідності проведення експериментальних робіт, принципів дії розроблених об'єктів, їх характеристики;

Оскільки курсова робота зазвичай буває присвячена досить вузькій темі, то передбачається, що такий огляд буде присвячений лише вирішенню питань, які розглядаються в роботі, а не всієї проблеми в цілому. У зв'язку з цим теоретичні положення, які містяться в тексті, повинні бути підкріплені конкретними фактами, переконливим аналізом існуючої практики. Саме фактичний матеріал дозволяє зробити аргументований висновок про ступінь розробленості обраної тематики і наукової доцільності та обґрунтованості рішення поставлених в дослідженні завдань.

В науково-дослідній частині повинні виконується власне науково-дослідна складова роботи, яка включає структуровані дані; обґрунтування методів обробки (формули, алгоритми, методи тощо); поетапне розв'язання поставленої проблеми, що включає обробку зібраних та структурованих даних, з детальним описанням, представленням таблиць, графіків, малюнків, діаграм, прикладів, скріншотів програм, що використовуються, з посиланнями на файли, що додаються; представлення та систематизацію результатів. Фактична обробка матеріалу, як правило, проводиться на основі аналітичних методів. Матеріал, який використовується в аналітичних розрахунках, повинен мати посилання на джерела.

Висновки з роботи повинні містити: короткі висновки за результатами виконання курсової роботи і оцінку повноти рішень поставлених в роботі завдань і досягнення мети роботи; рекомендації з конкретного використання результатів курсової роботи. Слід сказати, що результати курсової роботи не

обов'язково повинні нести в собі наукову новизну, ці результати є новими суб'єктивно, тобто вони є новими для людини, їх отримала.

У додатках наводять ілюстративні матеріали, що мають допоміжне значення (схеми, таблиці, діаграми, програми, положення тощо) і які не впливають на обсяг курсової роботи.

### **4 Захист курсової роботи та критерії оцінювання**

До захисту курсової роботи допускаються студенти, які надали комісії повністю виконану роботу, підписану виконавцем та керівником. Захист курсової роботи відбувається за встановленим графіком перед комісією, склад якої затверджено завідувачем кафедрою.

Комісія заслуховує коротку (до 10 хвилин) доповідь студента. Після закінчення доповіді члени комісії задають студенту запитання, що стосуються як роботи, яка захищається, так і матеріалу пройденого курсу, пов'язаного з розділами виконаної роботи. Після закінчення захисту виноситься рішення про оцінку за виконання та захист проекту. Оцінку оголошують студенту і заносять в залікову книжку та відомість за підписом голови комісії. Після закінчення захисту студент повинен в установленому порядку здати курсову роботу в архів.

При оцінюванні курсової роботи враховуються: актуальність теми дослідження; практична значущість виконаного дослідження; обґрунтованість і аргументованість зроблених висновків; оформлення роботи і мову викладу; зміст заслуханої доповіді; якість презентації роботи; повнота і аргументованість відповідей студента на запитання і зауваження при захисті роботи.

Оцінку за курсову роботу виставляють на основі таких критеріїв.

Оцінка наукових якостей: актуальність теми і змісту роботи; відповідність змісту темі; повнота охоплення першоджерел; науковий рівень роботи і отриманих результатів; наукова цінність і новизна отриманих даних; чіткість викладу цілей дослідження, гіпотез; обґрунтованість і повнота аналізу проблем;

організація і проведення експериментів, відповідність методів дослідження цілям і завданням, точність і достовірність результатів; застосування статистичних методів при виконанні досліджень; наукова обґрунтованість і аргументованість узагальнень, висновків і рекомендацій; творчий підхід і самостійність в аналізі, узагальнення та висновки; обсяг виконаних досліджень.

Оцінка практичних параметрів роботи: практична цінність досліджень, можливість використання отриманих даних в практиці сервісних послуг; якість оформлення роботи, дотримання всіх вимог до оформлення роботи і термінів її виконання; оцінка доповіді і демонстрації наочного матеріалу; повнота і точність відповідей на питання за змістом роботи.

Оцінку «відмінно» виставляють у випадку, коли курсова робота в повній мірі відповідає перерахованим критеріям або допущені незначні відхилення від них; доповідь повністю відображає основний зміст роботи; дані точні і вичерпні відповіді на питання і зауваження.

Оцінку «добре» виставляють, коли 1-3 критерії з перерахованих вище дотримані не в повній мірі; доповідь в цілому відображає основний зміст роботи; дані точні відповіді на питання і зауваження.

Оцінку «задовільно» виставляють, коли 4-5 критеріїв з перерахованих вище дотримані не в повній мірі; доповідь не цілком відображає основний зміст роботи; дані адекватні відповіді на питання.

Оцінку «незадовільно» виставляють тоді, коли 6 і більше критеріїв з перерахованих вище дотримані не в повній мірі (або не дотримуються найбільш важливі з них); доповідь не відображає основний зміст роботи; дані неадекватні відповіді на питання і зауваження.

# **5 Вимоги до оформлення курсової роботи**

Основним документом курсової роботи є розрахунково-пояснювальна записка (РПЗ), у якій слід подати інформацію про виконані технічні й науково-

дослідні розробки, а також економічні обґрунтування. Виклад пояснювальної записки повинен бути коротким і чітким, з обов'язковими графічними ілюстраціями (рисунки, схеми, графіки). При цьому не рекомендується переписування загальновідомих положень з підручників чи інших друкованих видань. Представлена в зазначених джерелах інформація може бути використана лише для вибору чи обґрунтування прийнятих у роботі рішень із зазначенням джерела інформації.

Розрахунково-пояснювальну записку слід оформляти згідно з вимогами ДСТУ 3008-95. Її виконують рукописним або машинним (за допомогою комп'ютерної техніки) способом на одному боці аркуша білого паперу формату А4 з рамкою та основним надписом згідно з ГОСТ 2.104-2006. Дозволяється окремі частини записки виконувати різними способами – машинним або ручним. Можна також представляти ілюстрації, таблиці і роздруківки з ЕОМ на аркушах формату A3. Відстань від рамки форми до меж тексту на початку і в кінці рядків повинна бути не менша 3 мм.

При оформленні тексту за допомогою комп'ютера слід дотримуватися таких загальних рекомендацій щодо форматування:

- $\blacksquare$  основний шрифт Times New Roman, 14 пунктів, звичайний (без виділення жирним, курсивом і підкресленням), колір – тільки чорний;
- основний міжрядковий інтервал 1,5 (без застосування будь-яких інтервалів перед і після абзаців та пропусків рядків у тексті);
- в багаторядкових назвах пунктів/підпунктів, підрисункових написах і заголовках таблиць, всередині них – міжрядковий інтервал – 1,0;
- всередині таблиць міжрядковий інтервал 1,0, шрифт будь-якого розміру (але не менше 7 п.);
- всередині рисунків (ілюстрацій) міжрядковий інтервал 1,0; шрифт будь-якого розміру, але не менше 7 п.);
- $\blacksquare$  абзацний відступ («новий рядок») 1,27 см.

Крім того, слід пам'ятати про деякі загальноприйняті правила. Латинські літери, які пояснюють фізико-математичні величини, слід писати курсивом, грецькі ж – завжди в прямому накресленні. Цифри пишуть курсивом тільки тоді, коли вони щось означають (з точки 1 у точку 2), а не є числами в прямому розумінні цього слова. Функції (sin, cos, tg, lg і т.д.) завжди подають в прямому накресленні, щоб вони явно відрізнялися від аргументів. Дужки і математичні знаки – завжди прямі.

Слід також звернути увагу на правильність налагодження редактора формул Microsoft Equation. В меню «Стиль», пункт «Визначити», для грецьких літер і символів повинен бути заданий шрифт Symbol, для решти – основний шрифт, наприклад, Times New Roman. Нахилений формат символів (курсив) слід відзначити лише для стилю «Змінна», а напівжирний – «Матриця – вектор». При написанні індексів можливі два варіанти.

В поліграфічно грамотно підготовлених текстах можна зустріти мінуси, дефіси і два типи тире – коротке (end-dash) і довге (em-dash). Дефіс зазвичай використовують при вказуванні діапазону, наприклад «сторінки 13-32», а коротке тире у контекстах.

Дефіси не мають пробілів ні з одного боку. Те ж саме стосується довгого тире в англомовних текстах. Навпаки, при наборі текстів українською мовою, необхідно пам'ятати про пробіли з двох сторін довгого і короткого тире.

При викладі обов'язкових вимог у тексті повинні застосовуватися слова «повинен», «випливає», «необхідно», «потрібно, щоб…» «дозволяється лише», «не допускається», «забороняється», «не випливає». При викладі інших положень варто застосовувати слова «можуть бути», «як правило», «при необхідності», «може бути», «у випадку» і т.д. При цьому допускається використовувати оповідальну форму викладу тексту РПЗ, наприклад: «застосовують», «вказують» тощо.

В РПЗ повинні застосовуватися науково-технічні терміни, позначення й визначення, установлені відповідними стандартами, а при їх відсутності – загальноприйняті в науково-технічній літературі. Текст документу повинен бути коротким, чітким і не допускати різних тлумачень.

Якщо в РПЗ прийнята спеціальна термінологія, то наприкінці її (перед

списком літератури) повинен бути поданий перелік прийнятих термінів із відповідними роз'ясненнями. Перелік включають у зміст РПЗ.

У тексті РПЗ не допускається:

- застосовувати для того самого поняття різні науково-технічні терміни, близькі за змістом (синоніми), а також іноземні слова й терміни при наявності рівнозначних слів і термінів в українській мові;
- скорочувати позначення одиниць фізичних величин, якщо вони вживаються без цифр, за винятком одиниць фізичних величин у голівках і боковиках таблиць і в розшифровках літерних позначень, що входять до формул і рисунків;
- застосовувати скорочення слів, крім установлених правилами української орфографії, пунктуації, а також відповідними державними стандартами;
- використовувати в тексті математичний знак мінус (–) перед негативними значеннями величин. Замість математичного знака (–) варто писати слово «мінус»;
- застосовувати без числових значень математичні знаки, наприклад,  $>$  (більше),  $\le$  (менше),  $=$  (дорівнює),  $\ge$  (більше або дорівнює),  $\le$  (менше або дорівнює), ≠ (не дорівнює), а також знаки  $\mathbb{N}$  (номер), % (відсоток);
- застосовувати індекси стандартів (ДСТУ, ГОСТ, СТП), технічних умов (ТУ) і інших документів без реєстраційного номера;
- застосовувати похідні словоутворення.

Якщо в РПЗ наводять пояснювальні написи, які наносяться безпосередньо на виріб, що виготовляється, (наприклад, на планки, таблички до елементів керування і т.п.), то їх виділяють шрифтом (без лапок), наприклад, МЕРЕЖА, СТОП, або в лапках – якщо напис складається з цифр і (або) знаків.

Найменування команд, режимів, сигналів і т.п. у тексті варто виділяти лапками, наприклад: «Сигнал +27 увімкнений».

Якщо в РПЗ прийнята особлива система скорочення слів або найменувань, то розшифрування дають безпосередньо в тексті при першому згадуванні. Наприклад, «... різальний інструмент (РІ)», після чого надалі можна користуватися скороченням РІ.

Умовні літерні позначення величин, а також умовні графічні позначення повинні відповідати тим, які встановлені державним стандартом. У тексті РПЗ перед позначенням параметра дають його пояснення, наприклад: «Подача S».

Числові значення величин у тексті доцільно вказувати зі ступенем точності, який необхідний для забезпечення певних властивостей виробу, при цьому в ряді величин здійснюється вирівнювання числа знаків після коми.

Округлення числових значень величин до першого, другого, третього і т.д. десяткового знака для різних типорозмірів, марок і т.п. виробів одного найменування повинно бути однаковим. Наприклад, якщо градація товщини сталевої стрічки 0,25 мм, то весь ряд товщини стрічки повинен бути зазначений з такою самою кількістю десяткових знаків, наприклад, 1,50; 1,75; 2,00.

Дробові числа необхідно наводити у вигляді десяткових дробів, за винятком розмірів у дюймах, які слід записувати: 1/4"; 1/2".

Якщо неможливо виразити числове значення у вигляді десяткового дробу, то допускається записувати його у вигляді простого дробу в один рядок через косу риску, наприклад, «5/32; 50A –  $4C/(40B + 20)$ ».

Стандарт ставить також ряд вимог щодо оформлення певних елементів розрахунково-пояснювальної записки.

Структурні елементи РПЗ «ЗМІСТ», «ПЕРЕЛІК УМОВНИХ ПОЗНАЧЕНЬ, СИМВОЛІВ, ОДИНИЦЬ, СКОРОЧЕНЬ І ТЕРМІНІВ», «ВСТУП», «ВИСНОВКИ», «ПЕРЕЛІК ПОСИЛАНЬ» не нумерують, а їх назви є заголовками структурних елементів.

Розділи і підрозділи РПЗ повинні мати заголовки. Пункти та підпункти можуть мати заголовки. Заголовки структурних елементів РПЗ і заголовки розділів слід розташовувати посередині рядка і друкувати великими літерами без крапки у кінці, не підкреслюючи. Заголовки підрозділів, пунктів і підпунктів слід починати з абзацу і друкувати жирним шрифтом, маленькими літерами, крім першої великої, не підкреслюючи, без крапки в кінці. Абзацний відступ повинен

бути однаковим упродовж усього тексту РПЗ. Якщо заголовок складається з двох і більше речень, їх розділяють крапкою. Перенесення слів у заголовку розділу не допускається. Не допускається розміщувати назву розділу, підрозділу, а також пункту й підпункту в нижній частині сторінки, якщо після неї розміщено лише один рядок тексту.

Відстань між назвою структурної частини та назвою підрозділу має становити один рядок. Відстань між заголовком і текстом повинна становити один рядок, попереднім текстом і наступним заголовком – два рядки.

Кожну структурну частину курсового проекту слід починати з нової сторінки на аркуші, який має основний напис згідно ГОСТ 2.104-2006, форма 2.

Сторінки РПЗ слід нумерувати арабськими цифрами, дотримуючись наскрізної нумерації впродовж усього тексту. Титульний аркуш включають до загальної нумерації сторінок. Номер сторінки на титульному аркуші не проставляють. Ілюстрації й таблиці, розміщені на окремих сторінках, включають до загальної нумерації сторінок. Зміст включають у загальну кількість аркушів пояснювальної записки.

Розділи, підрозділи, пункти, підпункти РПЗ слід нумерувати арабськими цифрами. Розділи повинні мати порядкову нумерацію і позначатися арабськими цифрами без крапки, наприклад, 1, 2, 3 і т.д. Кожен розділ РПЗ необхідно починати з нового аркуша (сторінки). Номер підрозділу складається з номера розділу і порядкового номера підрозділу, відокремлених крапкою. Після номера підрозділу крапку не ставлять, наприклад 1.1, 1.2 і т.д.

Пункти повинні мати порядкову нумерацію в межах кожного розділу або підрозділу. Номер пункту складається з номера розділу і порядкового номера пункту, або з номера розділу, порядкового номера підрозділу та порядкового номера пункту, відокремлених крапкою. Після номера пункту крапку не ставлять, наприклад, 1.1.1, 1.1.2 і т.д. Номер підпункту складається з номера розділу, порядкового номера підрозділу, порядкового номера пункту і порядкового номера підпункту, відокремлених крапкою, наприклад, 1.1.1.1, 1.1.1.2, 1.1.1.3 і т.д.

Друкарські помилки, описки і графічні неточності, виявлені в процесі виконання роботи, допускається виправляти підчищенням або зафарбовуванням білою фарбою і нанесенням на тому ж місці виправленого тексту чи рисунка.

Кількість ілюстрацій (креслення, рисунки, графіки, схеми, фотознімки) повинна бути достатньою для пояснення викладеного тексту. Ілюстрації слід розміщувати безпосередньо після тексту, де вони згадуються вперше, або на наступній сторінці. На всі ілюстрації повинні бути посилання в тексті РПЗ.

Ілюстрації можуть мати назву, яку розміщують під ілюстрацією. При необхідності під ілюстрацією розміщують пояснювальні дані (підрисунковий текст). Ілюстрація позначається словом «Рисунок», яке разом із назвою ілюстрації розміщують після пояснювальних даних, наприклад: «Рисунок 3.1 – Схема розміщення». Назву рисунка слід розташовувати посередині рядка. Перед і після назви рисунка необхідно пропускати один пустий рядок.

Ілюстрації, за винятком ілюстрацій, наведених у додатках, слід нумерувати арабськими цифрами наскрізною порядковою нумерацією. Якщо рисунок один, то він позначається як «Рисунок 1». Допускається нумерувати ілюстрації у межах розділу. У цьому випадку номер ілюстрації складається з номера розділу і порядкового номера ілюстрації, розділених крапкою, наприклад: «Рисунок 1.1».

При посиланнях на ілюстрації слід писати «... відповідно до рисунка 2» при наскрізній нумерації і «... відповідно до рисунка 1.2» при нумерації у межах розділу.

Якщо в тексті РПЗ є ілюстрація, на якій зображені складові частини виробу, то на цій ілюстрації повинні бути зазначені номери позицій цих складових частин у межах даної ілюстрації, що розташовуються в порядку зростання, за винятком позицій, які повторюються.

При посиланні в тексті на окремі елементи деталей (отвори, пази, канавки тощо) їх позначають великими літерами українського алфавіту.

Якщо ілюстрація не вміщається на одній сторінці, її можна перенести на інші сторінки, вміщуючи назву ілюстрації на першій сторінці, пояснювальні дані – на кожній сторінці, і під ними позначити: «Рисунок \_\_, аркуш \_\_».

Цифровий матеріал, як правило, оформляють у вигляді таблиць відповідно до рис. 1.

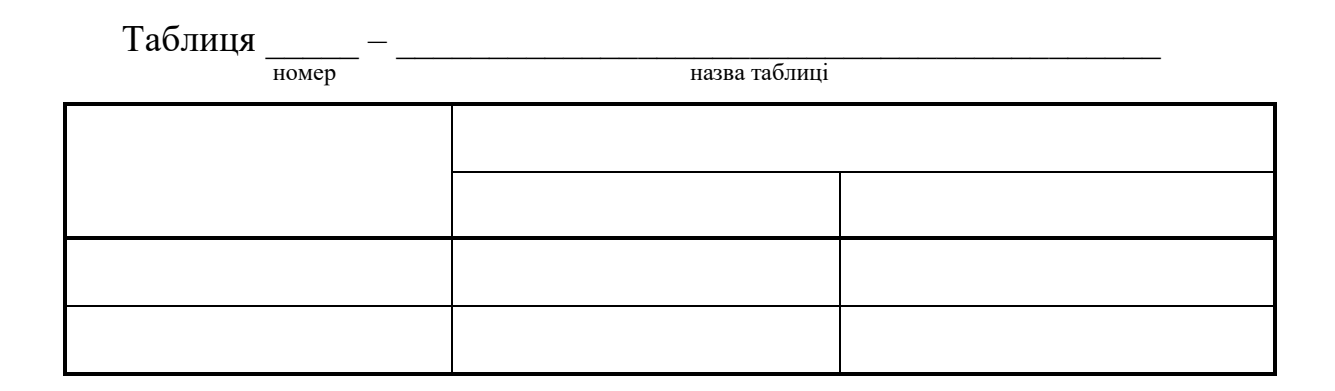

Рисунок 1 – Приклад оформлення таблиці

Горизонтальні та вертикальні лінії, які розмежовують рядки таблиці, а також лінії зліва, справа і знизу, що обмежують таблицю, можна не проводити, якщо їх відсутність не утруднює користування таблицею.

Якщо в кінці сторінки таблиця переривається і її продовження буде на наступній сторінці, в першій частині таблиці нижню горизонтальну лінію, яка обмежує таблицю не проводять.

Таблицю слід розташовувати безпосередньо після тексту, у якому вона згадується вперше, або на наступній сторінці. Таблицю відокремлюють від подальшого тексту роботи вільним рядком. На всі таблиці мають бути посилання в тексті РПЗ. Допускається розміщувати таблицю уздовж довгої сторони аркуша РПЗ. Якщо рядки або графи таблиці виходять за формат сторінки, її поділяють на частини, поміщаючи одну частину під іншою або поруч, при цьому в кожній частині таблиці повторюють її головку і боковик. При розподілі таблиці на частини допускається заміняти її головку або боковик відповідно номером граф і рядків. При цьому нумерують арабськими цифрами графи і (або) рядки першої частини таблиці.

Таблиці слід нумерувати арабськими цифрами порядковою нумерацією в межах розділу, за винятком таблиць, що наводяться у додатках. Номер таблиці складається з номера розділу і порядкового номера таблиці, відокремлених крапкою, наприклад: «Таблиця 2.1 – Перша таблиця другого розділу».

Таблиця може мати назву, яку друкують малими літерами (крім першої великої) і вміщують над таблицею з абзацного відступу. Назва має бути стислою і відображати зміст таблиці. Перед назвою таблиці необхідно пропускати один пустий рядок.

Слово «Таблиця \_\_» вказують один раз зліва над першою частиною таблиці, над іншими частинами пишуть: «Продовження таблиці » із зазначенням номера таблиці без її назви.

Заголовки граф таблиці починають з великої літери, а підзаголовки – з малої, якщо вони складають одне речення із заголовком. Підзаголовки, що мають самостійне значення, пишуть із великої літери. В кінці заголовків і підзаголовків таблиць крапки не ставлять. Заголовки і підзаголовки граф указують в однині.

Якщо в більшості граф таблиці наведені показники, виражені в тих самих одиницях фізичних величин, але є графи з показниками, вираженими в інших одиницях фізичних величин, то над таблицею варто писати найменування переважного показника і позначення його фізичної величини, наприклад, «Розміри в міліметрах», а в підзаголовках інших граф наводити найменування показників і (або) позначення інших одиниць фізичних величин.

Для скорочення тексту заголовків і підзаголовків граф окремі поняття заміняють літерними позначеннями, установленими стандартами або іншими позначеннями, якщо вони пояснені в тексті або наведені на ілюстраціях, наприклад, *D* – діаметр, *Н* – висота, *L* – довжина. Показники з тим самим літерним позначенням групують послідовно в порядку зростання індексів.

Обмежувальні слова «більше», «не більше», «менше», «не менше» та ін. повинні бути поміщені в одному рядку або графі таблиці з найменуванням відповідного показника після позначення його одиниці фізичної величини, якщо вони належать до всього рядка або графи. При цьому після найменування показника перед обмежувальними словами ставиться кома.

Текст*,* що повторюється в рядках однієї і тієї ж графи і складається з одиничних слів, що чергуються з цифрами, заміняють лапками. Якщо

повторюваний текст складається з двох і більше слів, при першому повторенні його заміняють словами «Те ж», а далі – лапки. Заміняти лапками цифри, математичні знаки, знаки відсотка і номера, позначення марок, матеріалів і типорозмірів виробів, позначення нормативних документів, які повторюються, не допускається. При відсутності окремих даних у таблиці ставиться прочерк (тире).

Інтервал чисел у тексті записують зі словами «від» і «до» (маючи на увазі «від ... до ... включно»), якщо після чисел зазначена одиниця фізичної величини або числа, які представляють безрозмірні коефіцієнти, або через дефіс, якщо числа представляють порядкові номери.

Цифри в графах таблиць потрібно проставляти так, щоб розряди чисел у всій графі були розташовані один під іншим, якщо вони відносяться до одного показника. В одній графі повинна бути дотримана, як правило, однакова кількість десяткових знаків для всіх значень величин.

При необхідності вказування в таблиці переваг застосування визначених числових значень величин або типів (марок і т.п.) виробів допускається застосовувати умовні позначення з поясненням їх у тексті документа.

Для виділення кращої номенклатури чи обмеження числових величин або типів **(**марок і т.п.) виробів, які застосовуються, допускається взяти в дужки ті значення, що не рекомендуються до застосування або мають обмежене застосування, вказуючи в примітці значення дужок.

При наявності в документі невеликого за обсягом цифрового матеріалу його недоцільно оформляти таблицею, а подавати текстом, розташовуючи цифрові дані у вигляді колонок.

При використанні формул необхідно дотримуватися певних технікоорфографічних правил. Найбільші, а також довгі і громіздкі формули, котрі мають у складі знаки суми, добутку, диференціювання, інтегрування, розміщують на окремих рядках. Це стосується також і всіх нумерованих формул. Для економії місця кілька коротких однотипних формул, відокремлених від тексту, можна подати в одному рядку, а не одну під одною. Невеликі та нескладні

формули, що не мають самостійного значення, вписують всередині рядків тексту.

Пояснення значень символів і числових коефіцієнтів треба подавати безпосередньо під формулою в тій послідовності, у якій вони подані у формулі. Значення кожного символу і числового коефіцієнта записують із нового рядка. Перший рядок пояснення починають із слова «де» без двокрапки і абзацного відступу.

Рівняння та формули треба відділяти від тексту вільними рядками. Вище і нижче кожної формули залишають не менше одного вільного рядка. Якщо рівняння не вміщається в один рядок, його переносять в інший після знаків рівності  $(=)$ , плюс  $(+)$ , мінус  $(-)$ , множення  $(\times)$  і ділення  $($ ).

Формули та рівняння (за винятком формул і рівнянь, наведених у додатках) слід нумерувати порядковою нумерацією в межах розділу. Номер формули або рівняння зазначають на рівні формули або рівняння в дужках у крайньому правому положенні на рядку.

Порядкові номери позначають арабськими цифрами в круглих дужках з правого боку сторінки без крапок від формули до її номера. Номер, який не вмішується у рядку з формулою, переносять у наступний нижче формули. Номер формули при її перенесенні ставлять на рівні останнього рядка. Якщо формула знаходиться у рамці, то номер такої формули записують зовні рамки з правого боку навпроти основного рядка формули. Номер формули-дробу подають на рівні основної горизонтальної риски формули.

Номер групи формул, які розміщені на окремих рядках і об'єднані фігурною дужкою (парантезом), ставиться справа від вістря парантеза, яке знаходиться в середині групи формул і звернене в бік номера.

Необхідно знати і правила пунктуації у тексті з формулами. Загальне правило тут таке: формула входить до речення як його рівноправний елемент. Тому в кінці формул і в тексті перед ними розділові знаки ставлять відповідно до правил пунктуації.

Двокрапку перед формулою ставлять лише у випадках, які передбачені

правилами пунктуації:

а) у тексті перед формулою є узагальнююче слово;

б) цього вимагає побудова тексту, що передує формулі.

Розділовими знаками між формулами, котрі йдуть одна за одною і не відокремлені текстом, можуть бути кома або крапка з комою безпосередньо за формулою до її номера. Розділові знаки між формулами при парантезі ставлять всередині парантеза. Після таких громіздких математичних виразів, як визначники і матриці, розділові знаки можна не ставити.

В тексті розрахунково-пояснювальної записки слід застосовувати стандартизовані одиниці фізичних величин і їх позначення. Поряд з одиницями СІ, при необхідності, у дужках вказують одиниці фізичних величин, інших систем, дозволених до застосування. Застосування в РПЗ різних систем позначення фізичних величин не допускається.

Для опису значень величин слід застосовувати позначення одиниць літерами або спеціальними знаками (...°, ...*'*, ...). Встановлені два види літерних позначень: міжнародні (з використанням букв латинського і грецького алфавіту) і українські (з використанням букв українського алфавіту).

Літерні позначення одиниць повинні друкуватися прямим шрифтом. У позначеннях одиниць крапку як знак скорочення не ставлять.

Позначення одиниць варто застосовувати після числових значень величини і поміщати в рядок з ними (без перенесення на наступний рядок), крім одиниць фізичних величин, що поміщаються в таблицях, які виконані машинописним способом. Між останньою цифрою числа і позначенням одиниць слід залишати нерозривний пробіл.

# **Вірно: Невірно:**  $80\%$   $80\%$

При вказуванні значень величин із граничними відхиленнями слід поміщати числові значення з граничними відхиленнями в дужки, а позначення одиниці поміщати після дужок або проставляти позначення одиниць після числового значення величини і після її граничного значення.

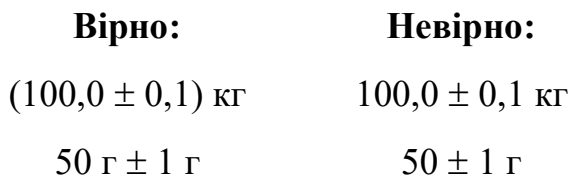

Можна застосовувати позначення одиниць у заголовках граф і в найменуваннях рядків (боковиках) таблиць.

Допускається застосовувати позначення одиниць у поясненнях позначень величин до формул. Розміщення позначень одиниць в одному рядку з формулами, що виражають залежності між величинами або між їх числовими значеннями, представленими в буквеній формі, не допускається.

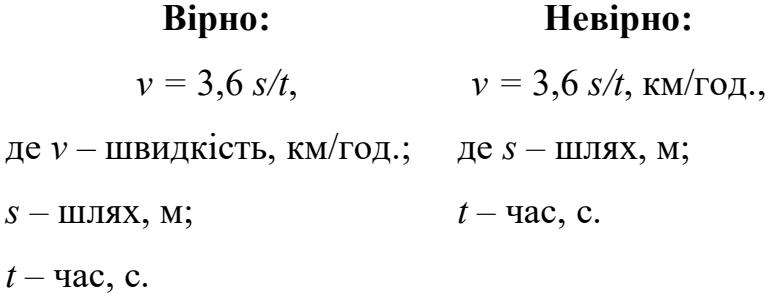

Літерні позначення одиниць, що входять у добутки, слід відокремлювати крапками на середній лінії, як знаками множення.

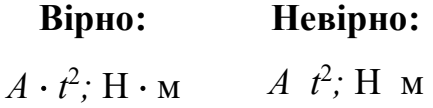

У літерних позначеннях відношень одиниць в якості знака ділення повинна застосовуватися лише одна коса або горизонтальна риска. Допускається позначення одиниць у виді добутку позначень одиниць, зведених у степені (позитивні й негативні).

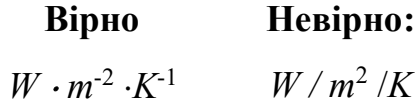

При застосуванні косої риски позначення одиниць у чисельнику і знаменнику варто поміщати в рядок, добуток позначень одиниць у знаменнику слід взяти в дужки.

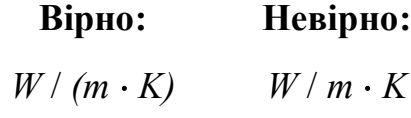

При використанні похідної одиниці, що складається з двох і більше

одиниць, не допускається комбінувати літерні позначення і найменування одиниць, тобто для одних одиниць приводити позначення, а для інших – найменування.

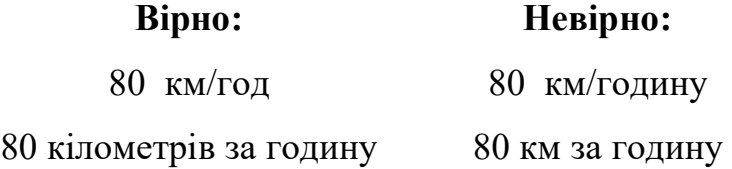

Примітки наводять у тексті розрахунково-пояснювальної записки, якщо необхідні пояснення змісту тексту, таблиць або графічного матеріалу. Вони не повинні містити вимог.

Примітки слід поміщати безпосередньо після текстового, графічного матеріалу або в таблиці, до яких відносяться ці примітки, і друкувати з великої букви з абзацу. Якщо примітка одна, то після слова «Примітка» ставлять тире і примітку друкують теж із великої букви. Одну примітку не нумерують. Кілька приміток нумерують послідовно арабськими цифрами. Примітку до таблиці поміщають наприкінці таблиці під лінією, що позначає закінчення таблиці.

Посилання на джерела слід вказувати порядковим номером, виділеним квадратними дужками згідно з переліком посилань.

Перелік посилань складається за вибором автора роботи в алфавітному порядку або в порядку їх згадування в тексті РПЗ. Перелік складають мовою тексту першоджерела, при цьому частину відомостей (наприклад, в частині кількісної характеристики) допускається записувати мовою основного тексту документу.

Максимальна кількість бібліографічних джерел у переліку посилань не обмежується. Не рекомендується включати до переліку джерела, на які не було посилань у тексті пояснювальної записки. Крім того, не рекомендується включати енциклопедичні словники, газети і науково-популярні видання.

Перелік посилань оформляють згідно з вимогами національного стандарту ДСТУ 8302:2015 «Інформація та документація. Бібліографічне посилання. Загальні вимоги та правила складання», який установлює види посилань,

правила та особливості їх складання і розміщування у документах.

Стандарт розроблено фахівцями Книжкової палати України імені Івана Федорова і його дія поширюється на бібліографічні посилання в опублікованих і неопублікованих документах незалежно від носія інформації. Зазначено, що «Стандарт призначено авторам творів, видавцям, фахівцям редакцій засобів масової інформації, інформаційних центрів тощо».

## **ПРИКЛАДИ БІБЛІОГРАФІЧНОГО ОПИСУ ДОКУМЕНТІВ**

# **ЗАКОНОДАВЧІ І НОРМАТИВНІ ДОКУМЕНТИ**

Конституція України : станом на 1 верес. 2016 р. / Верховна Рада України. Харків : Право, 2016. 82 с.

Про затвердження Порядку забезпечення доступу вищих навчальних закладів і наукових установ, що знаходяться у сфері управління Міністерства освіти і науки України, до електронних наукових баз даних : наказ М-ва освіти і науки України від 2 серп. 2017 р. № 1110. Вища школа. 2017. № 7. С. 106–107

#### **СТАНДАРТИ**

ДСТУ 3582:2013. Бібліографічний опис. Скорочення слів і словосполучень українською мовою. Загальні вимоги та правила(ISO 4:1984, NEQ; ISO 832:1994, NEQ). [На заміну ДСТУ3582-97; чинний від 2013-08-22]. Вид. офіц. Київ : Мінекономрозвитку України, 2014. 15 с. (Інформація та документація).

#### **КНИГИ**

#### **Один автор**

Колесников О.В. Основи наукових досліджень : Навч. посібник. Київ : ЦУЛ, 2011. 144 с.

#### **Два автори**

Білобровко Т. І., Кожуховська Л. П. Філософія науки й управління освітою :

навч.-метод. посіб. Переяслав-Хмельницький, 2015. 166 с..

#### **Три автори**

Паливода Ю. Є., Ткаченко І. Г., Капаціла Ю. Б. Технологія оброблення валів : навч. посіб. Тернопіль : ТНТУ, 2016. 198 с.

#### **Чотири автори**

Методика нормування ресурсів для виробництва продукції рослинництва / Вiтвіцький В. В., Кисляченко М. Ф., Лобастов І. В., Нечипорук А. А. Київ : Украгропромпродуктивність, 2006. 106 с.

# **П'ять і більше авторів**

Методи підвищення природної рибопродуктивності ставів / Андрющенко А. І. та ін. ; за ред. М. В. Гринжевського. Київ, 1998. 124 с.

#### **Колектив авторів**

Органічне виробництво і продовольча безпека : зб. матеріалів доп. учасн. ІІІ Міжнар. наук.-практ. конф. / Житомир. нац. агроекол. ун-т. Житомир : Полісся, 2015. 648 с.

#### **Книги за редакцією**

Экология города / под ред. Ф. В. Стольберга. Киев: «Либра», 2000. 464 с.

#### **Автор і перекладач**

Котлер Ф. Основы маркетинга : учеб. пособие / пер. с англ. В. Б. Боброва. Москва, 1996. 698 с.

### **Багатотомні видання в цілому**

Правова система України: історія, стан та перспективи : у 5 т. / Акад. прав. наук України. Харків : Право, 2009. Т. 2 : Конституційні засади правової системи України і проблеми її вдосконалення / заг. ред. Ю. П. Битяк. 576 с.

#### **Окремі томи багатотомного видання**

Правова система України: історія, стан та перспективи : у 5 т. / Акад. прав. наук України. Харків : Право, 2009. Т. 2 : Конституційні засади правової системи України і проблеми її вдосконалення / заг. ред. Ю. П. Битяк. 576 с.

# **ДИСЕРТАЦІЇ**

Романчук Л. Д. Оцінка джерел надходження радіонуклідів до організму мешканців сільських територій Полісся України : дис. … д-ра с.-г. наук : 03.00.16 / Житомир. нац. агроекол. ун-т. Житомир, 2011. 392 с.

### **АВТОРЕФЕРАТИ ДИСЕРТАЦІЙ**

Романчук Л. Д. Оцінка джерел надходження радіонуклідів до організму мешканців сільських територій Полісся України : автореф. дис. на здобуття наук. ступеня д-ра с.-г. наук : 03.00.16. Житомир, 2011. 40 с.

#### **ПАТЕНТИ**

Комбайн рослинозбиральний універсальний : пат. 77937 Україна : МПК A01D 41/02, A01D 41/04, A01D 45/02. № а 2011 09738 ; заявл. 05.08.2011 ; опубл. 11.03.2013, Бюл. № 5.

# **АВТОРСЬКІ СВІДОЦТВА**

А. с. 1417832 СССР, МКИ A 01 F 15/00. Стенка рулонного пресс-подборщика / В. Б. Ковалев, В. Б. Мелегов. № 4185516 ; заявл. 22.01.87 ; опубл. 23.08.88, Бюл.  $\mathcal{N}$ <sup>o</sup> 31.

# **КАТАЛОГИ**

Горницкая И. П. Каталог растений для работ по фитодизайну / Донец. ботан. сад НАН Украины. Донецк : Лебедь, 2005. 228 с.

# **ТЕЗИ ДОПОВІДЕЙ, МАТЕРІАЛИ КОНФЕРЕНЦІЙ**

Комарянський В., Лопушинська М. Шляхи покращення якості поверхонь деталей при віброабразивній обробці : зб. матеріалів VІІ міжнародної науковотехнічної конференції молодих учених та студентів. Тернопіль: ТНТУ, 2018. С. 105.

# **СТАТТІ З ПЕРІОДИЧНИХ ВИДАНЬ**

Якобчук В. П. Стратегічні пріоритети інноваційного розвитку підприємництва в аграрній сфері. Вісник Київського національного університету ім. Т. Шевченка. Сер. Економіка. 2013. Вип. 148. С. 31-34.

Dankevych Ye. M., Dankevych V. Ye., Chaikin O. V. Ukraine agricultural land market formation preconditions. Acta Universitatis Agriculturae et Silviculturae Mendelianae Brunensis. 2017. Vol. 65, №. 1. P. 259-271.

#### **ПРЕПРИНТИ**

Панасюк М. І., Скорбун А. Д., Сплошной Б. М. Про точність визначення активності твердих радіоактивних відходів гамма-методами. Чорнобиль : Ін-т пробл. безпеки АЕС НАН України, 2006. 7 с. (Препринт. НАН України, Ін-т пробл. безпеки АЕС ; 06-1).

#### **ЕЛЕКТРОННІ РЕСУРСИ**

#### **Книги**

Ілляшенко С. М., Шипуліна Ю. С. Товарна інноваційна політика : підручник. Суми : Університетська книга, 2007. 281 с. URL: ftp://lib.sumdu.edu.ua/Books/1539.pdf (дата звернення: 10.11. 2017).

#### **Законодавчі документи**

Про стандартизацію : Закон України від 11 лют. 2014 р. № 1315. URL: http://zakon1.rada.gov.ua/laws/show/1315-18 (дата звернення: 02.11.2017).

#### **Періодичні видання**

Клітна М. Р., Брижань І. А. Стан і розвиток органічного виробництва та ринку органічної продукції в Україні. Ефективна економіка. 2013. № 10. URL: http://www.m.nayka.com.ua/?op=1&j=efektyvna-ekonomika&s=ua&z=2525 (дата звернення: 12.10.2017).

### **Сторінки з веб-сайтів**

Що таке органічні продукти і чим вони кращі за звичайні? Екологія життя : вебсайт. URL: http://www.eco-live.com.ua (дата звернення: 12.10.2017).

Додатки оформляють як продовження РПЗ на наступних аркушах. Їх, як правило, виконують на аркушах формату А4. Допускається оформляти додатки на аркушах формату А3,  $A4\times3$ ,  $A4\times4$ , A2 i A1.

Додатками можуть бути, наприклад, графічний матеріал, таблиці великого формату, розрахунки, описи апаратури і приладів, описи алгоритмів і тексти програм тощо.

Додатки можуть бути обов'язковими та інформаційними. Інформаційні можуть бути рекомендаційного або довідкового характеру.

Якщо додатки оформляють на наступних сторінках РПЗ, кожен такий додаток повинен починатися з нової сторінки.

Додаток повинен мати заголовок, надрукований зверху маленькими літерами з першої великої симетрично відносно тексту сторінки. Посередині рядка над заголовком маленькими літерами з першої великої повинно бути надруковано слово «Додаток » і велика літера, що позначає додаток. Додатки слід позначати послідовно великими літерами української абетки, за винятком літер Ґ, Є, З, І, Ї, Й, О, Ч, Ь, наприклад, додаток А, додаток Б і т. д.

Один додаток позначається як додаток А.

Додатки повинні мати спільну з рештою документу наскрізну нумерацію сторінок.

#### **ПЕРЕЛІК ПОСИЛАНЬ**

- 1. Вітченко А. О., Вітченко А. Ю. Основи наукових досліджень у вищій школі : підруч. Київ : ФОП Ямчинський О.В., 2020. 272 с.
- 2. ДСТУ 7152:2010. Видання. Оформлення публікацій у журналах і збірниках. [Чинний від 2010-02-18]. Вид. офіц. Київ, 2010. 16 с. (Інформація та документація).
- 3. ДСТУ 3008:2015. Звіти у сфері науки і техніки. структура та правила оформлення. [Чинний від 2017-07-01]. Вид. офіц. Київ, 2017. 26 с. (Інформація та документація).
- 4. ДСТУ 8302:2015. «Інформація та документація. Бібліографічне посилання. Загальні вимоги та правила складання». [Чинний від 2016-03-04]. Вид. офіц. Київ, 2016. 16 с. (Інформація та документація).
- 5. ДСТУ 3575-97. Патентні дослідження. Основні положення та порядок проведення. [Чинний від 1998-01-01]. Київ : Держстандарт України. 1997. 16 с.
- 6. Основи наукових досліджень і теорія експерименту: Навчальний посібник для здобувачів освітнього ступеня «Магістр» спеціальності 174 «Автоматизація, комп'ютерно-інтегровані технології та робототехніка» / укл. Ю.Б. Капаціла, П.О. Марущак, В.Б. Савків, О.П. Шовкун. Тернопіль: ФОП Паляниця В.А., 2023. 186 с.
- 7. Основи наукових досліджень: навчальний посібник. / О.М. Сінчук, Т.М. Берідзе, М.Л. Барановська, О.В. Данілін, Д.О. Кальмус. Кременчук: ПП Щербатих О.В. 2022. 196 с.
- 8. Сидоренко Н.М., Волобуєва А.М. Основи наукових досліджень: Навчальний посібник. К.: ВПЦ «Київський університет», 2015. 211 с.
- 9. Стеценко М.С., Палеха Ю.І. Основи науково-дослідної роботи: конкурентоспроможне подання результатів наукової та творчої діяльності: Навч.-практич. посібн. / за заг. ред. Ю.І. Палехи. Київ: Видавництво Ліра-К, 2018. 208 с.